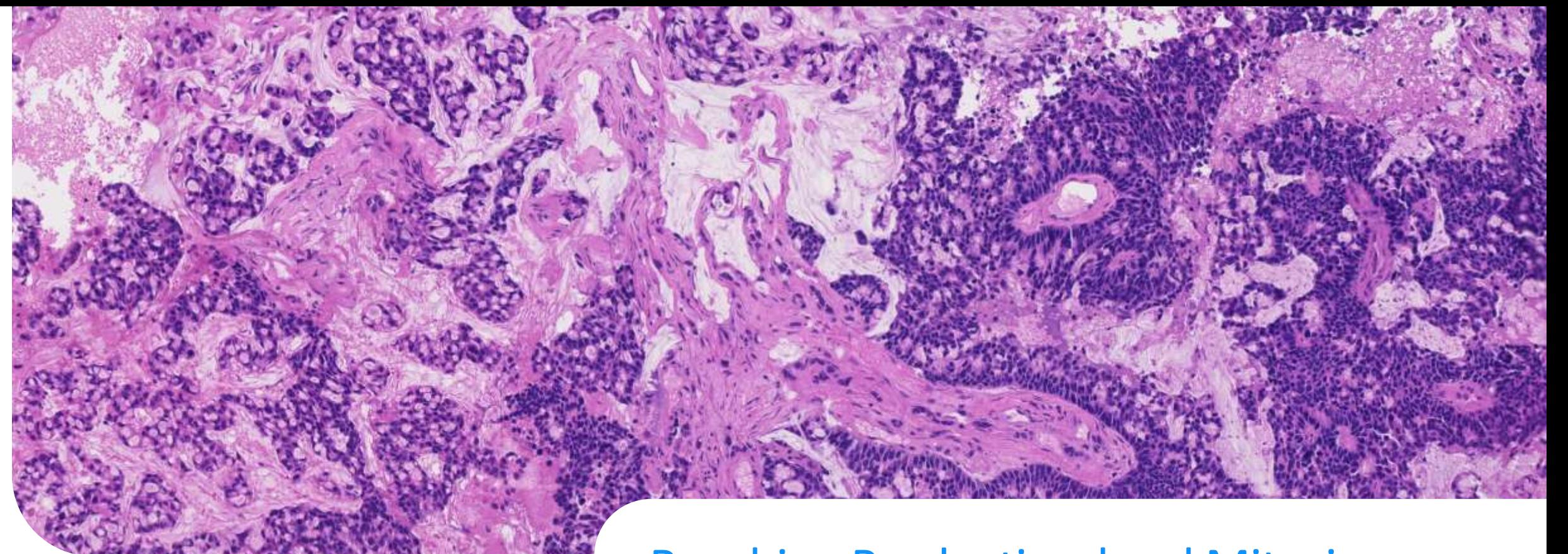

Reaching Production-level Mitosis Detection Performance through Competitive Challenges

### Nikolas Stathonikos

Principal Investigator AI development & Implementation London – December 2023

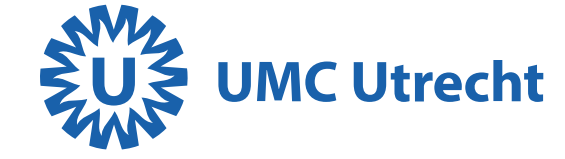

### "Holy trinity" of subsets in machine learning

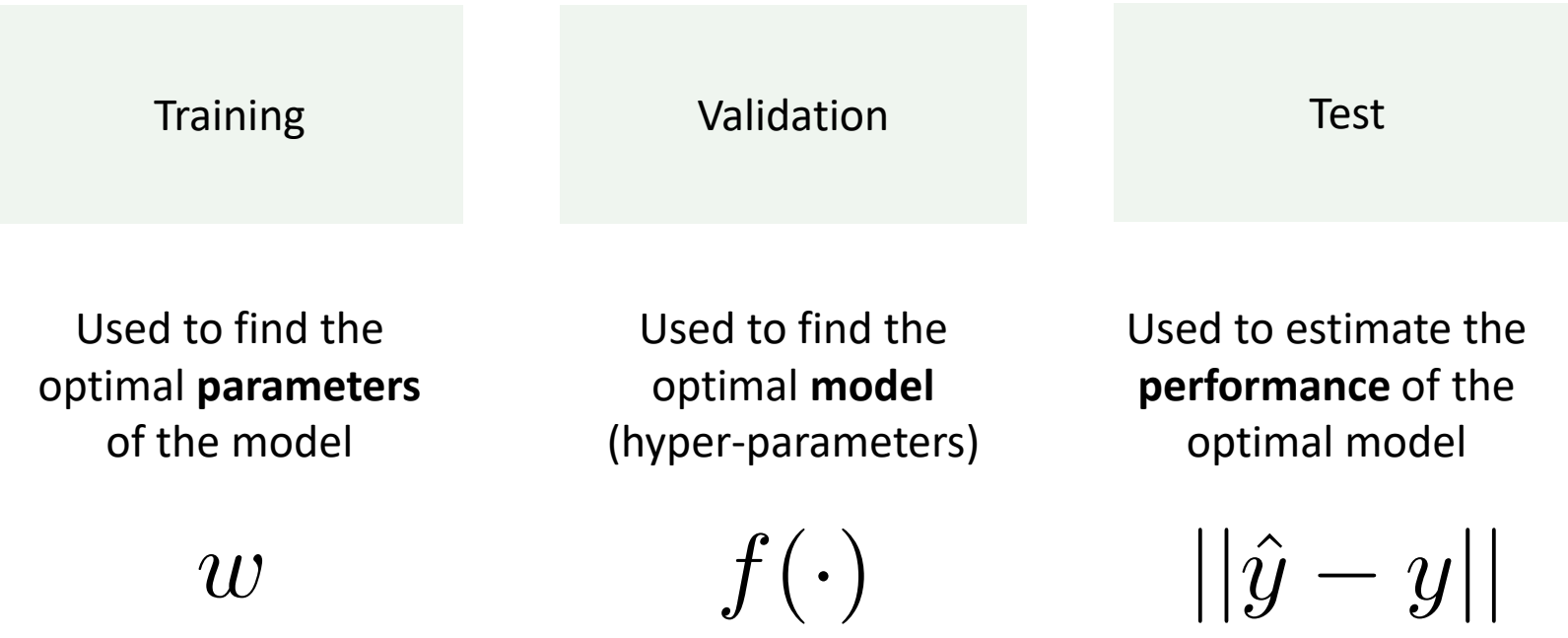

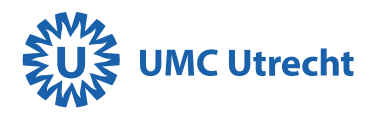

### However, poor experimental practice is difficult to detect

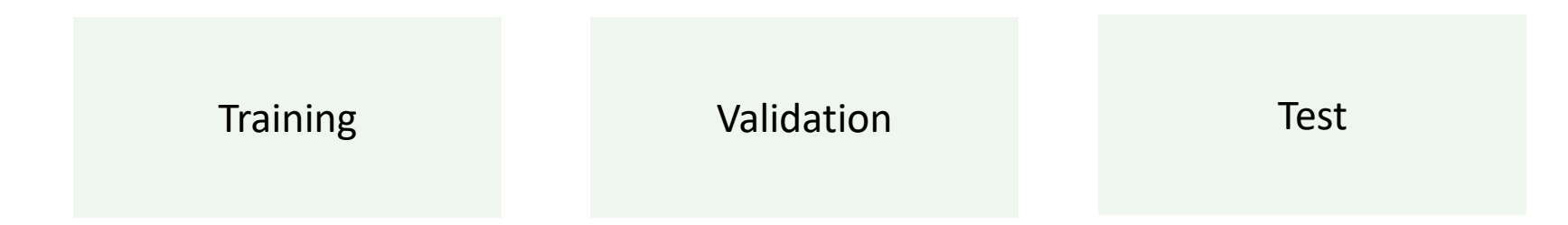

Repeatedly evaluating models on the test set Creating new subset divisions that "work"

Different studies use different evaluation metrics and test datasets, which makes comparison difficult

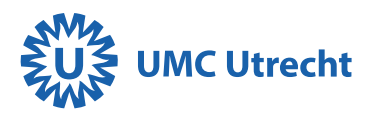

## Grand Challenges

Opening your data AND ensuring fair use:

**Medical image analysis challenges**

Friendly competitions in which researchers evaluate their solutions on the **same data** with the **same criteria**, in a **blinded manner**.

The obvious solution: open source and open datasets.

However, this puts the "burden of proof" on the community instead on the authors.

Problematic in very active fields such as machine learning and medical image analysis.

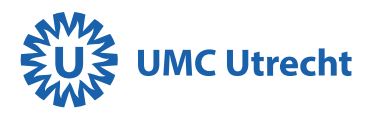

## Grand challenges

### Setting up a challenge

- 1. Define a task
- 2. Curate a dataset
- 3. Publish the dataset
- 4. Publish a clear evaluation procedure
- 5. Invite researchers to submit methods
- 6. (optional) Organize a challenge workshop

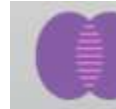

Assessment of Mitosis Detection Algorithms 2013 AMIDA13 | MICCAI Grand Challenge

Predicting breast tumor proliferation from whole-slide images: The TUPAC16 challenge

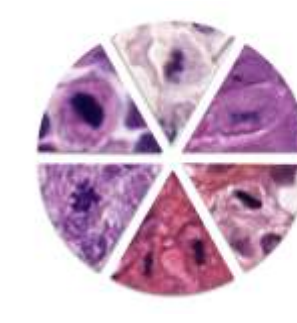

## **MIDOG 2021**

Mitosis Domain Generalization

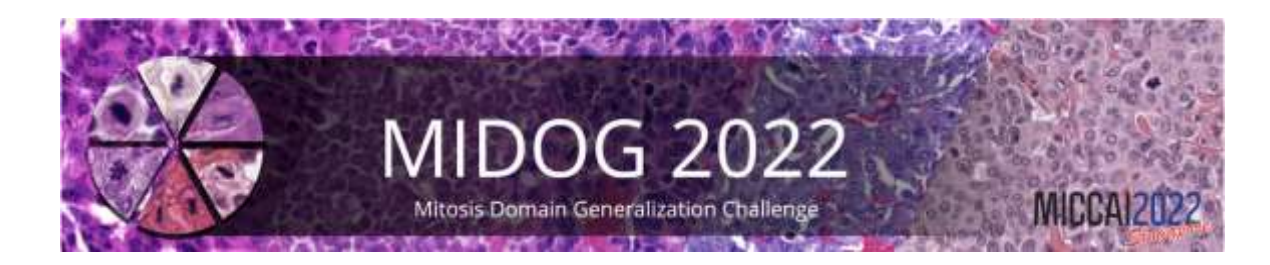

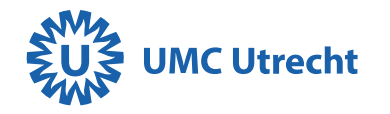

## Mitosis challenges in the past

- MITOS12
- AMIDA13
- MITOS-ATYPIA14
- TUPAC16
- MIDOG21
- MIDOG22

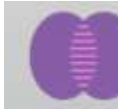

Assessment of Mitosis Detection Algorithms 2013 AMIDA13 | MICCAI Grand Challenge

Predicting breast tumor proliferation from whole-slide images: The TUPAC16 challenge

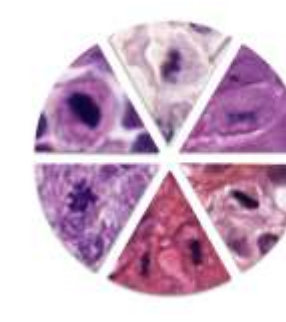

## **MIDOG 2021**

Mitosis Domain Generalization

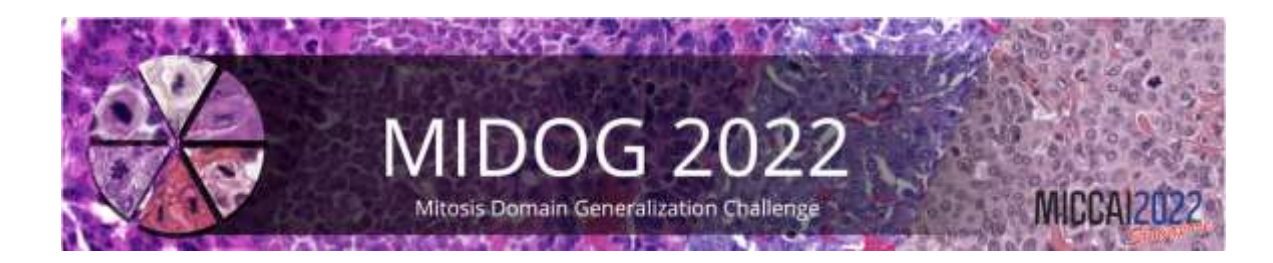

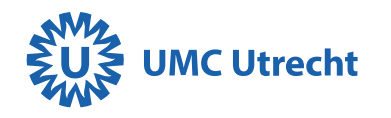

## Mitosis challenges in the past

- MITOS12
- **AMIDA13**
- MITOS-ATYPIA14
- **TUPAC16**
- **MIDOG21**
- **MIDOG22**

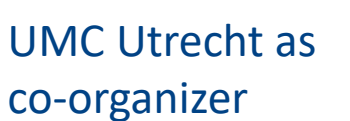

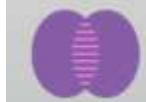

Assessment of Mitosis Detection Algorithms 2013 AMIDA13 | MICCAI Grand Challenge

Predicting breast tumor proliferation from whole-slide images: The TUPAC16 challenge

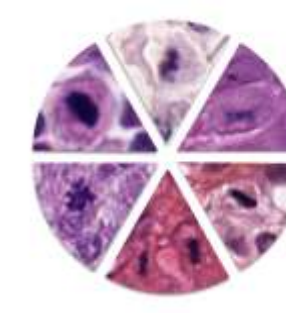

## **MIDOG 2021**

Mitosis Domain Generalization

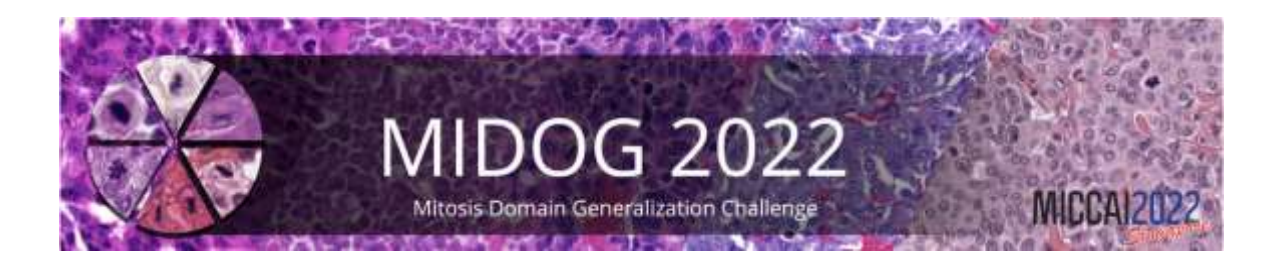

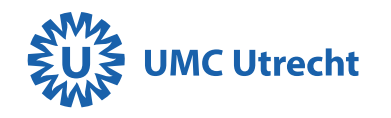

## Timeline of Mitosis challenges through the years

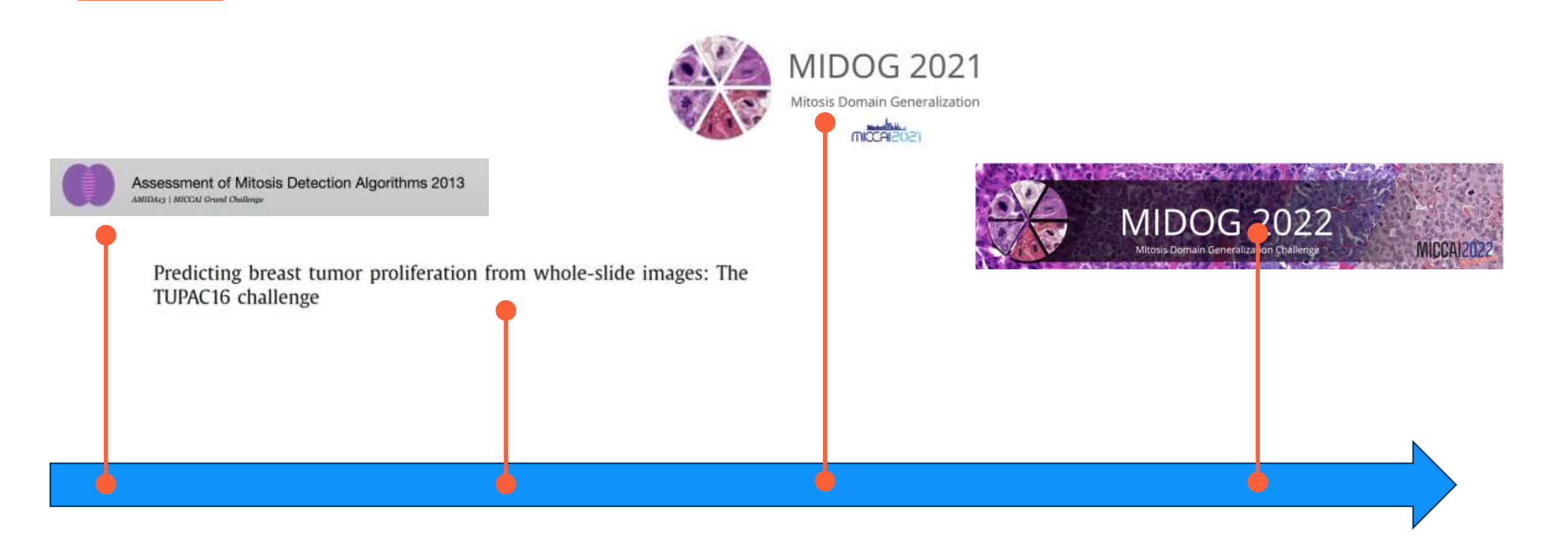

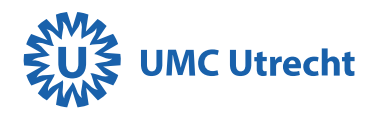

## Timeline of Mitosis challenges through the years

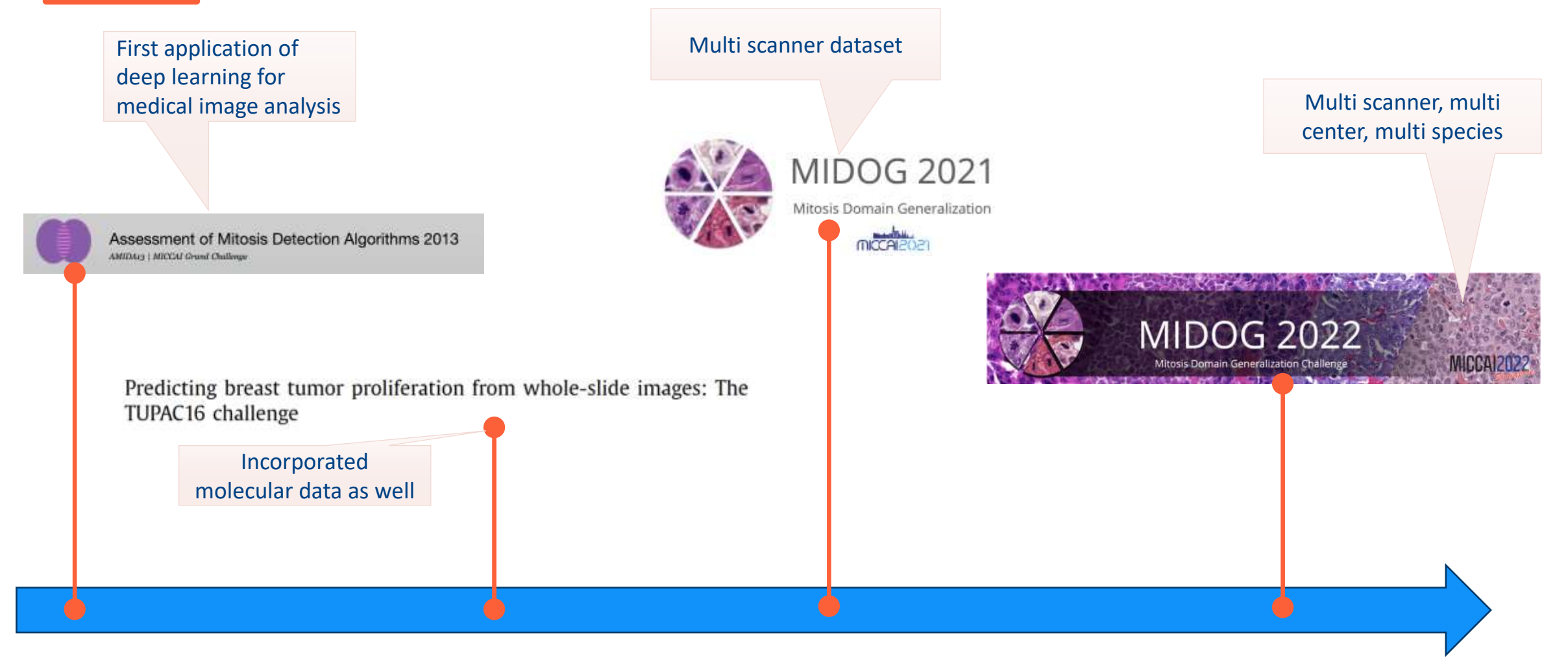

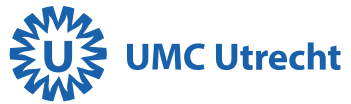

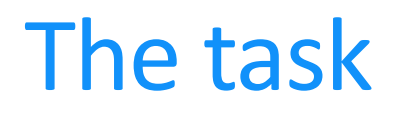

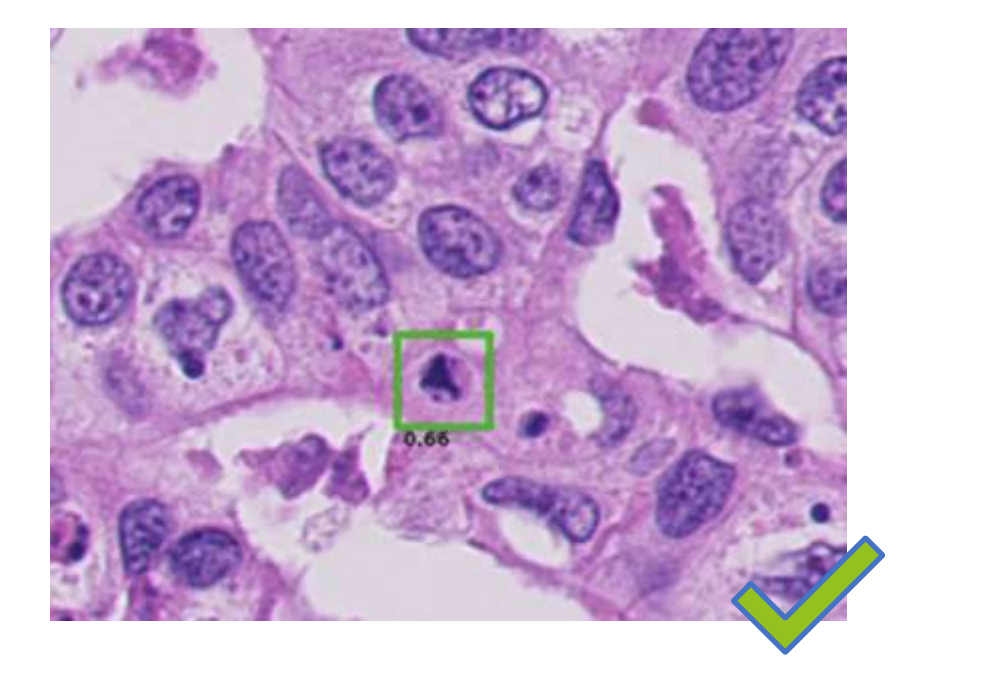

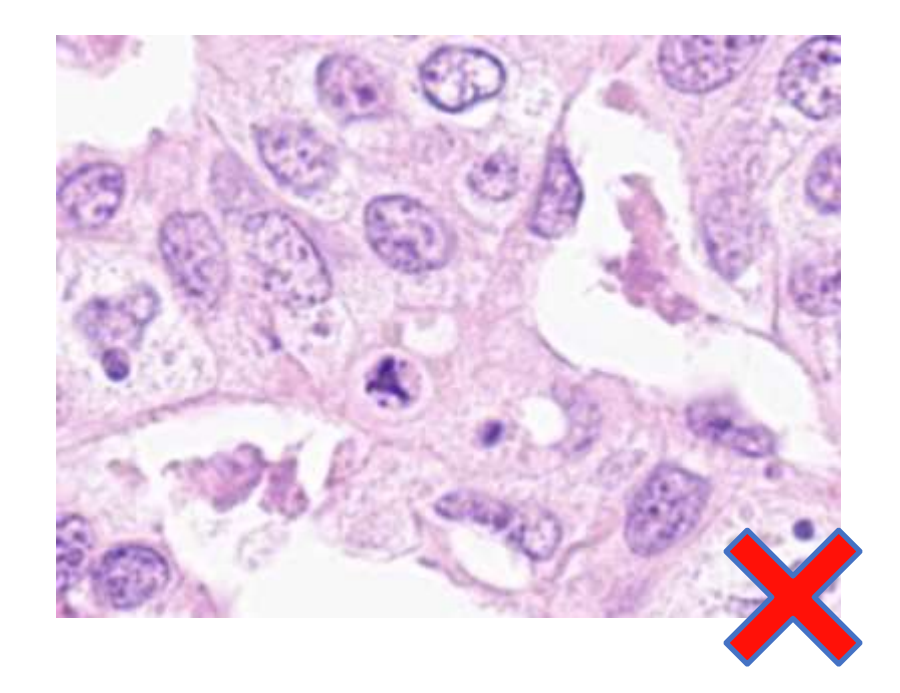

### Create a scanner-invariant mitosis detection algorithm

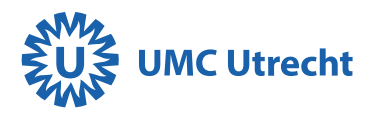

## MIDOG is Born!

### **Organizers**

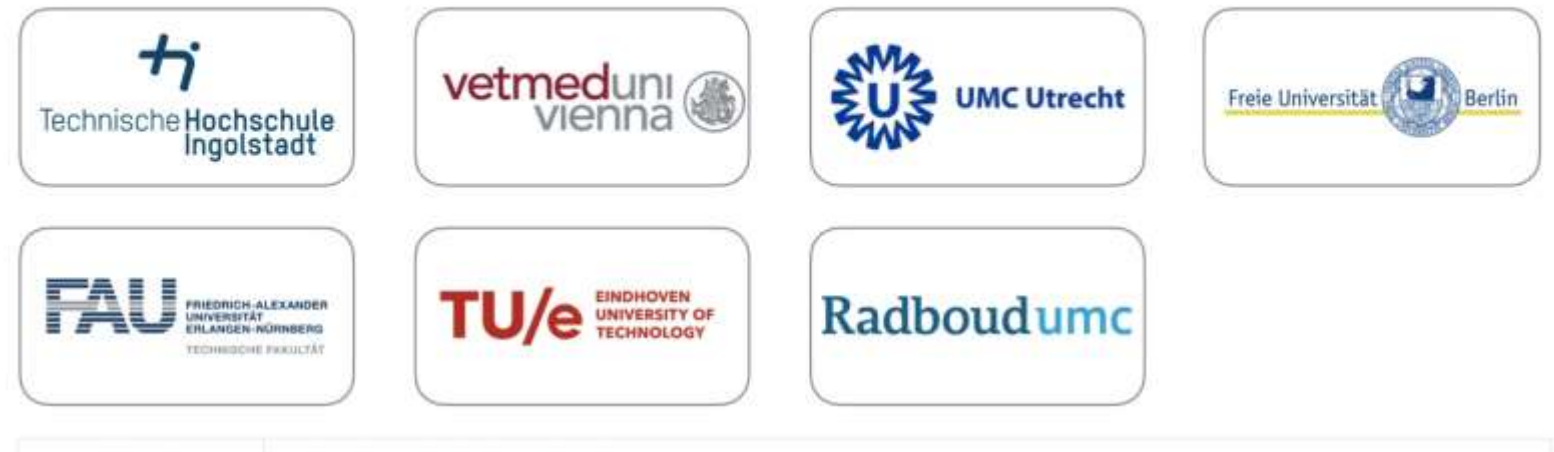

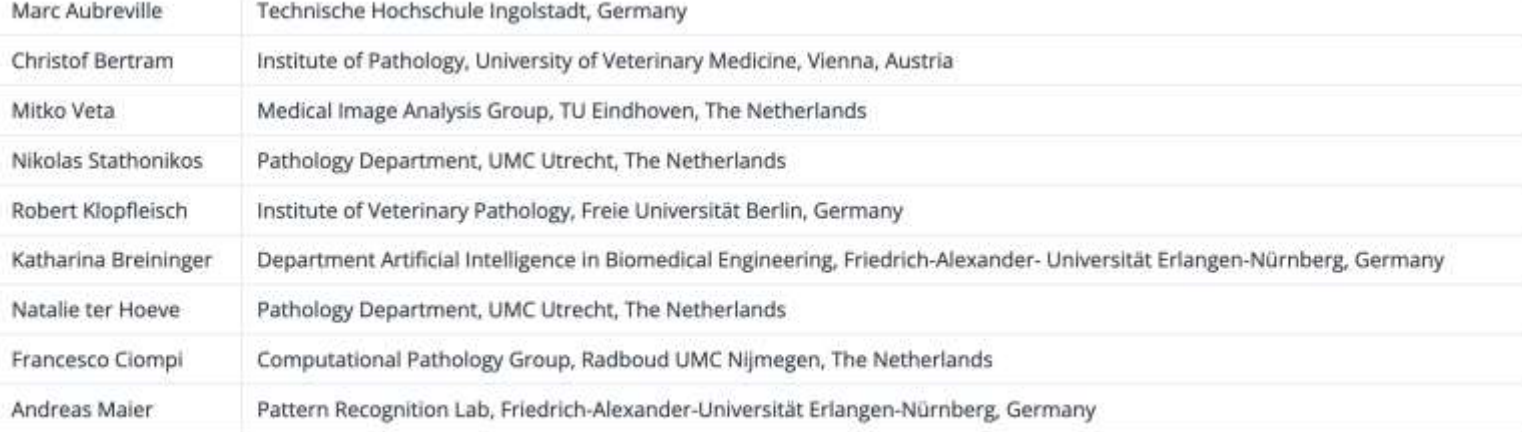

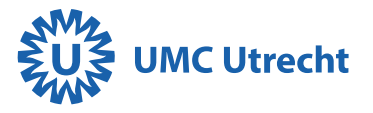

## Overview of dataset

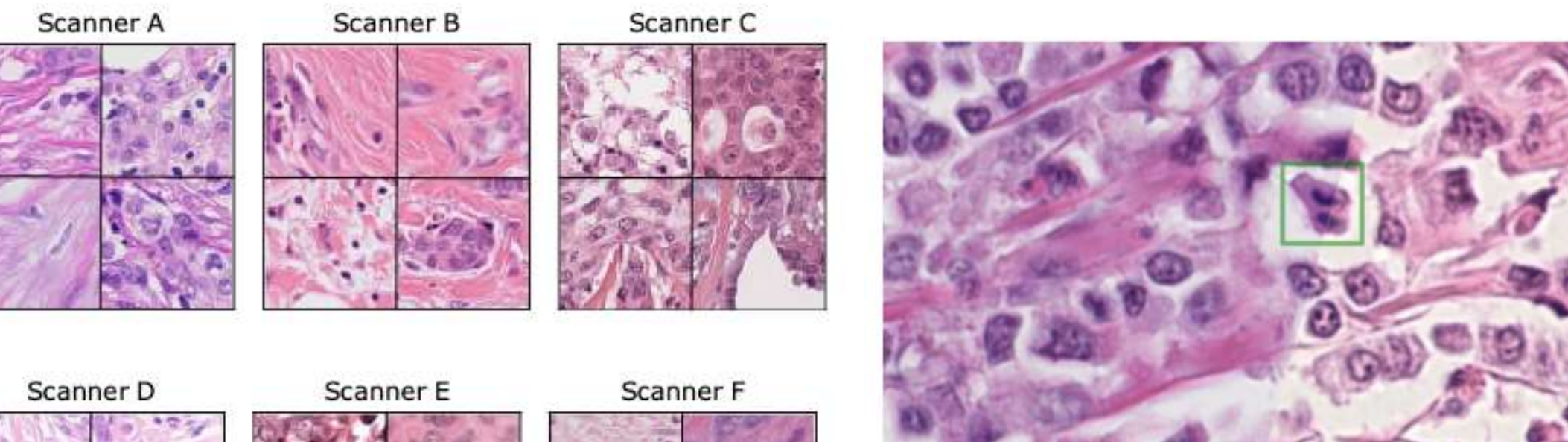

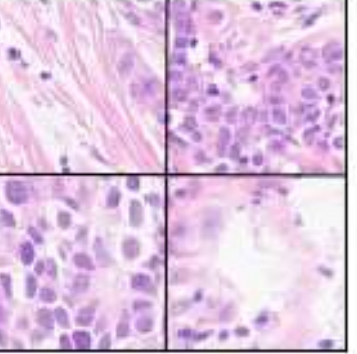

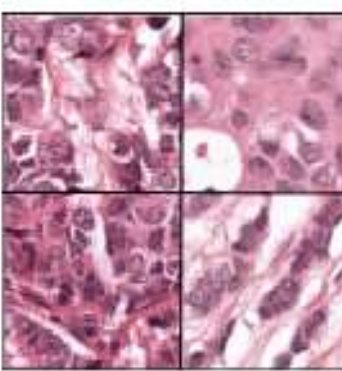

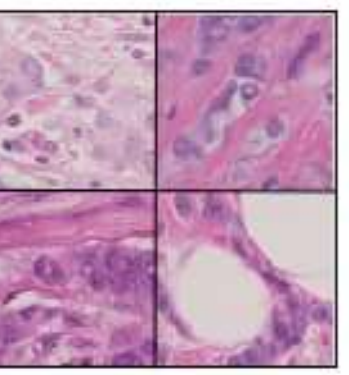

Same image – different scanners

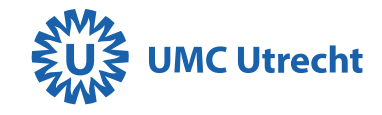

## **Results**

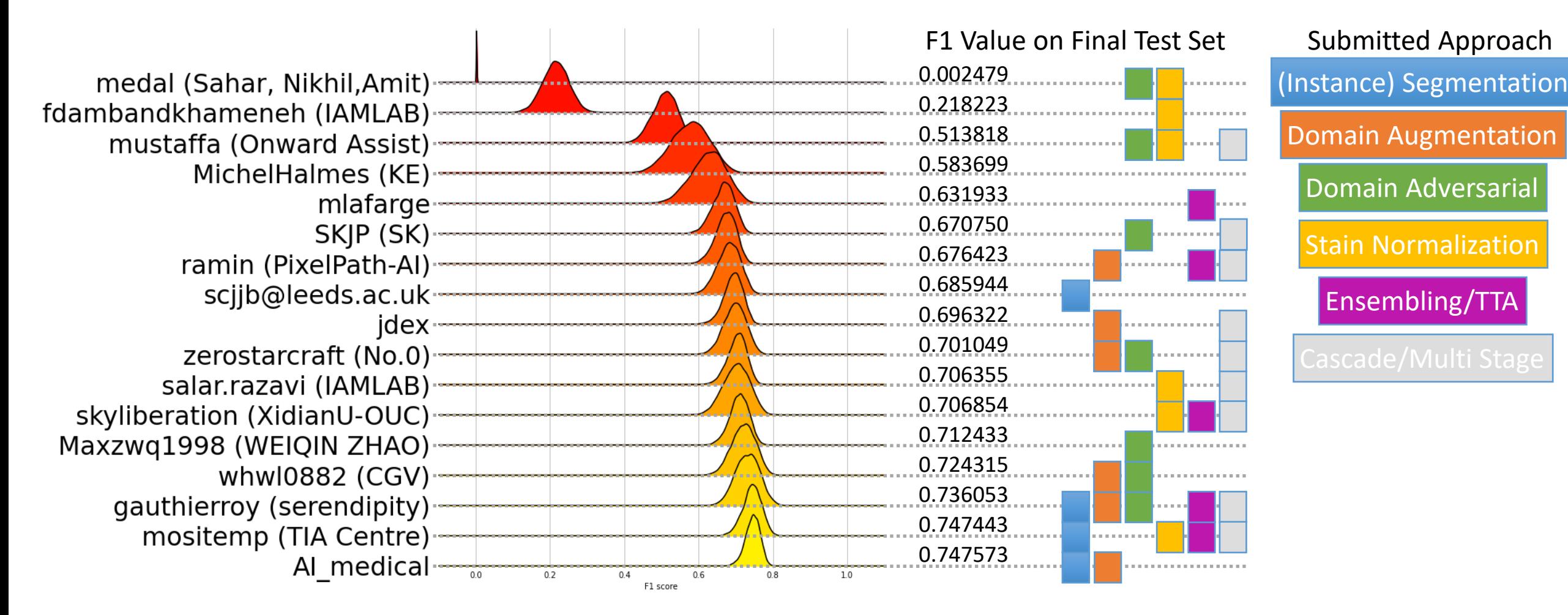

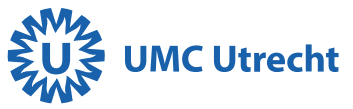

## Examples of detections

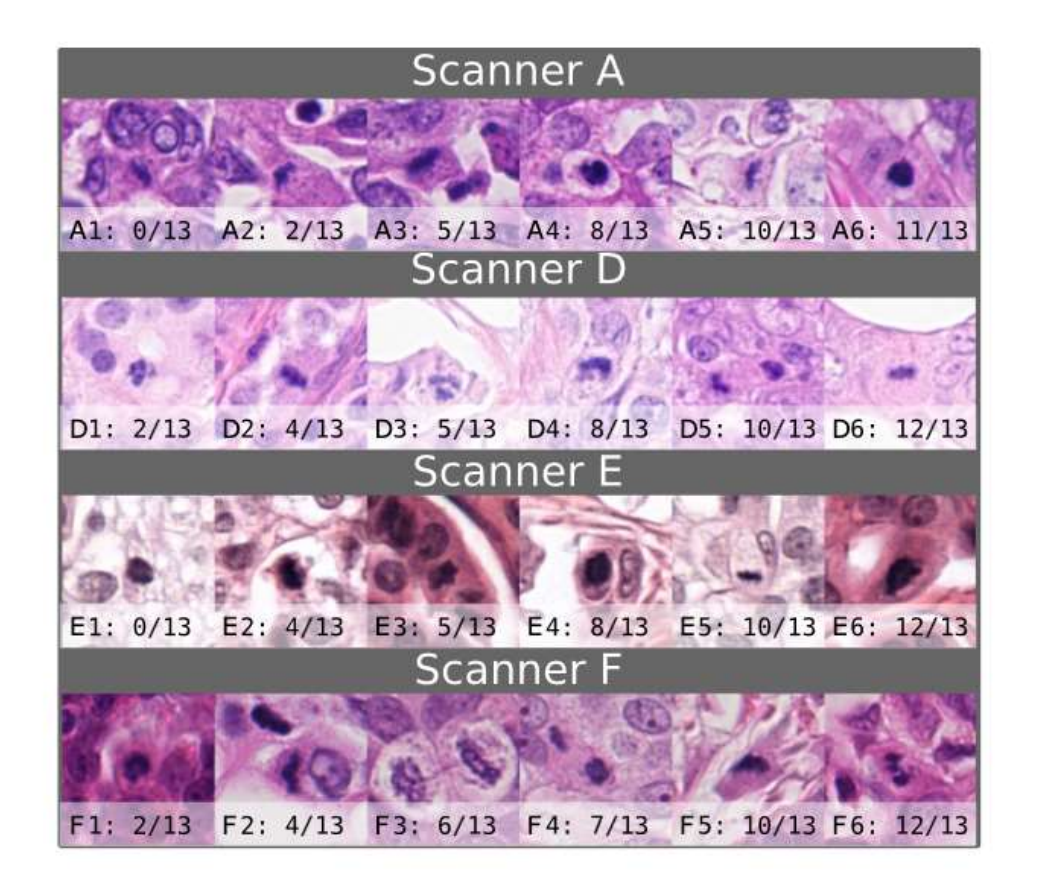

Fig. 8. Examples of ground truth mitotic figures (true positives and false negatives), ordered by the count of models voting for it. The numbers  $(x/13)$  indicate, how many models voted for this cell to be a mitotic figure. The rows are stratified by the number of models to give examples for the complete distribution in Fig. 7.

AMA

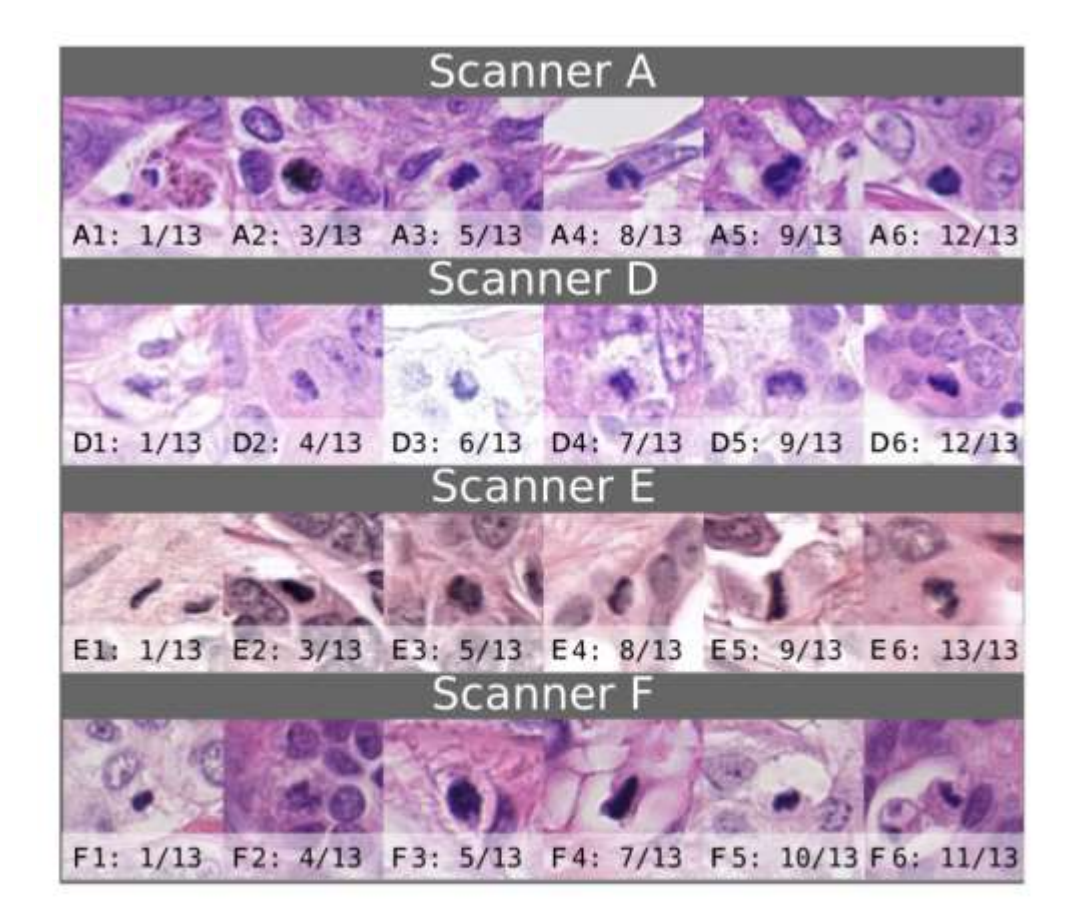

Fig. 9. Examples of false positives, ordered by the count of models voting for it. The numbers  $(x/13)$  indicate, how many models voted for this cell to be a true mitotic figure.

## Comparison to human experts

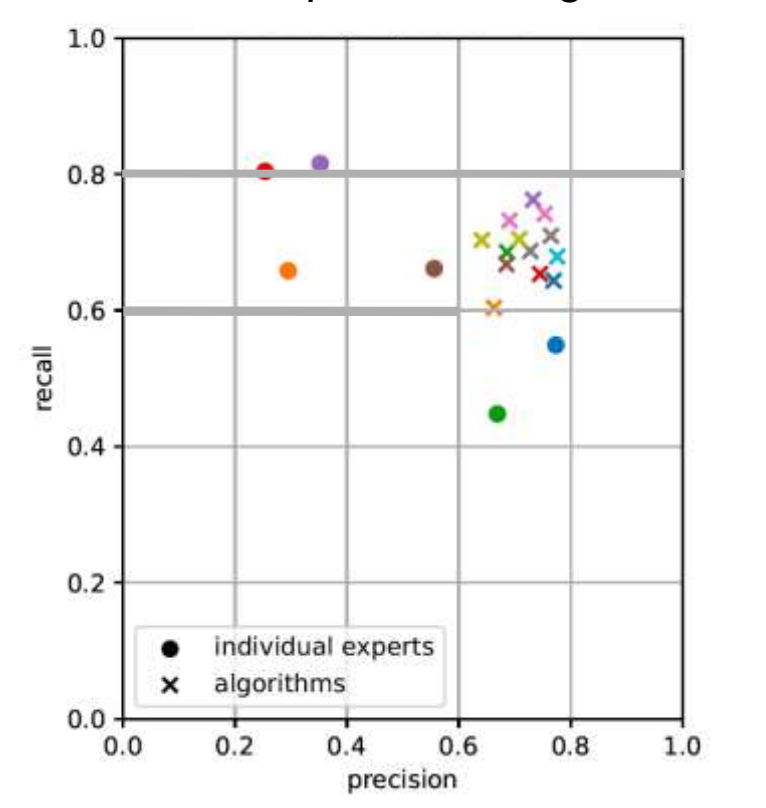

### Results of experts and algorithms Scanner-dependency of experts

Human experts were much less consistent.

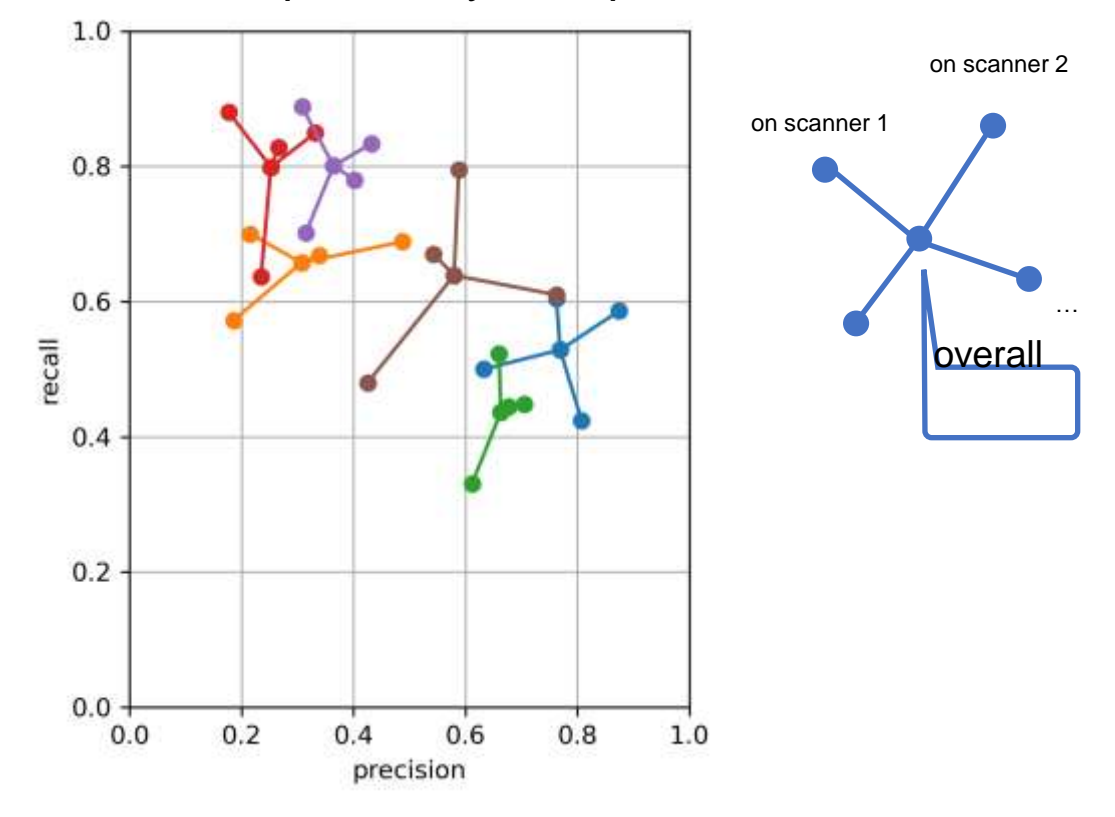

… and were also strongly domain dependent.

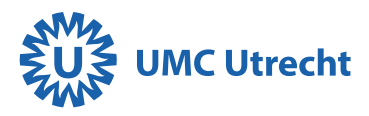

# MIDOG 2022: Training set

#### human breast cancer

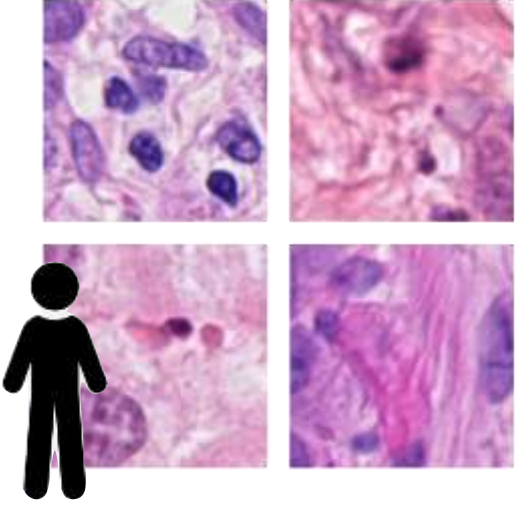

canine cutaneous mast cell tumor

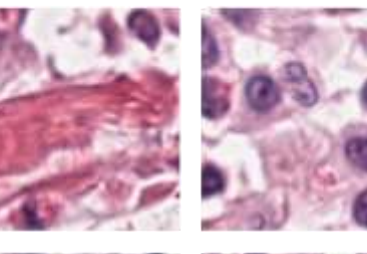

**SUS UMC Utreant** 

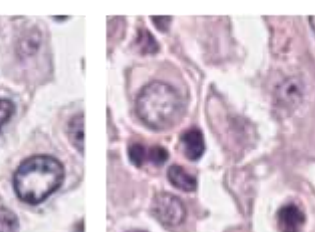

canine lung cancer

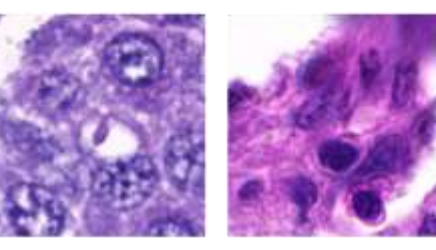

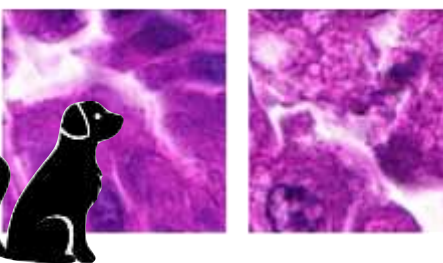

#### human neuroendocrine tumor

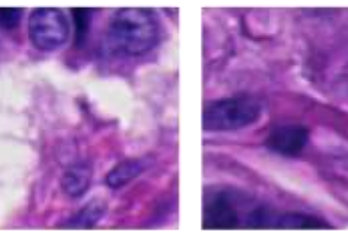

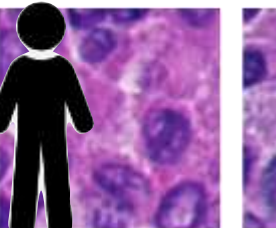

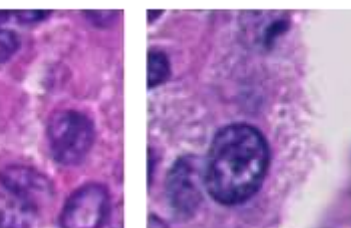

canine lymphoma

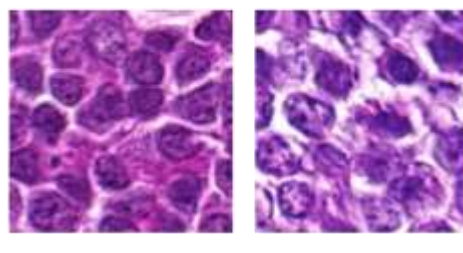

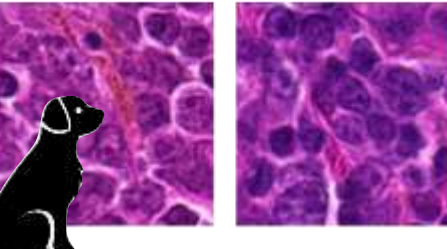

#### human melanoma

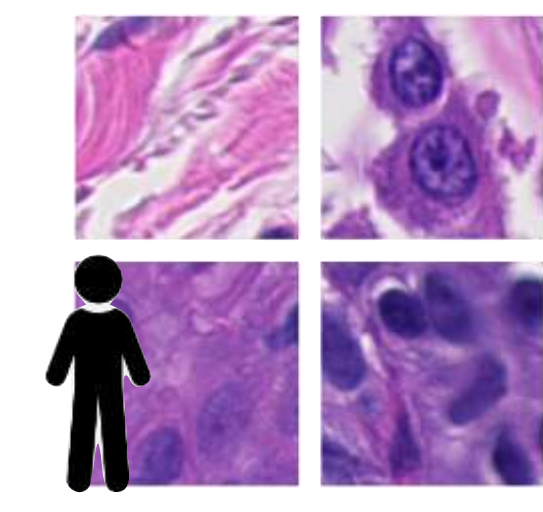

17

# MIDOG 2022: Test set

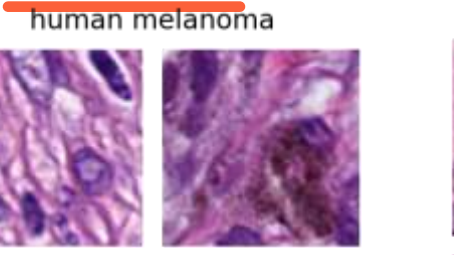

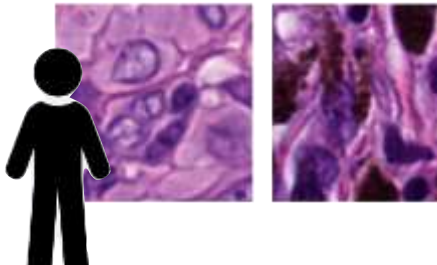

human meningioma

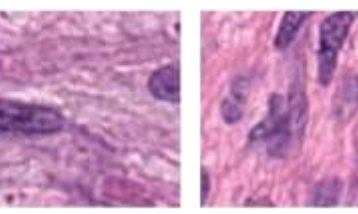

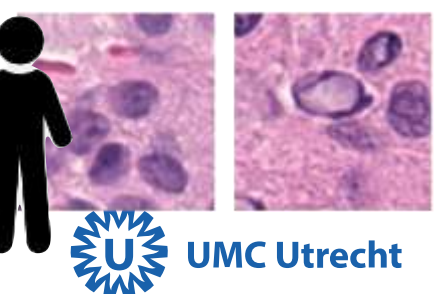

human astrocytoma

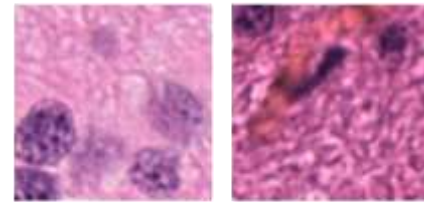

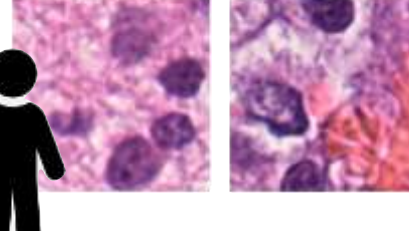

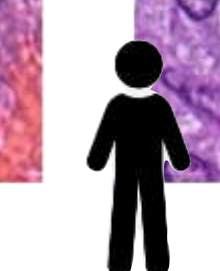

human colon carcinoma

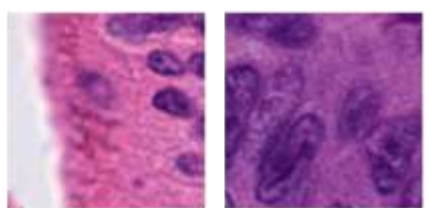

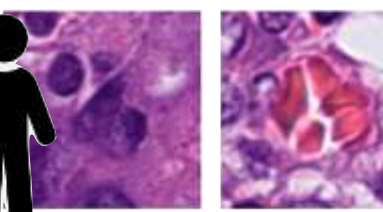

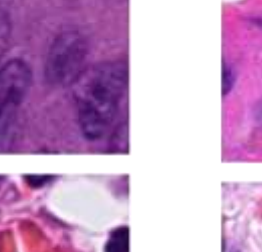

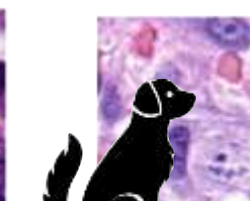

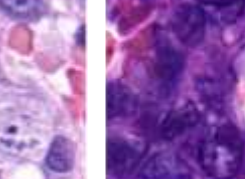

canine hemangiosarcoma

human bladder carcinoma

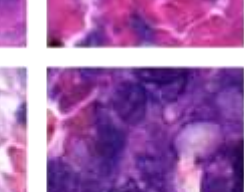

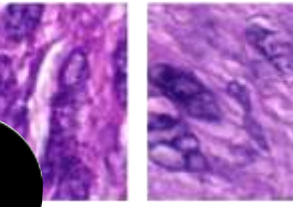

feline soft tissue sarcoma

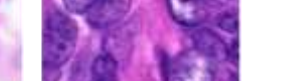

canine breast cancer

canine cutaneous mast cell tumor

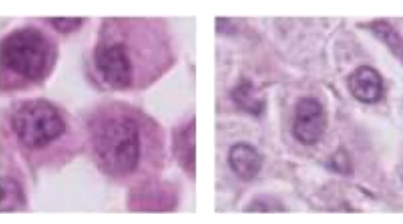

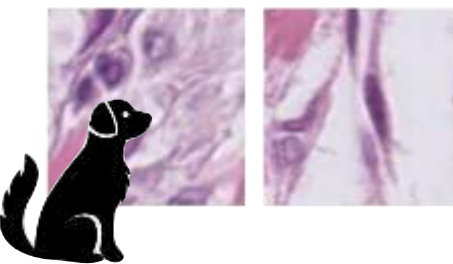

feline lymphoma

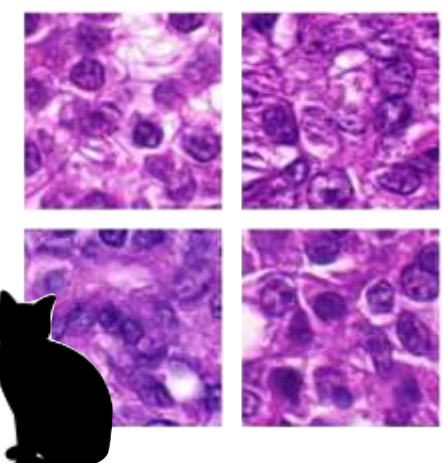

18

## Performance on different tissue

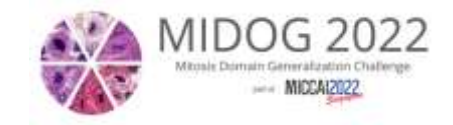

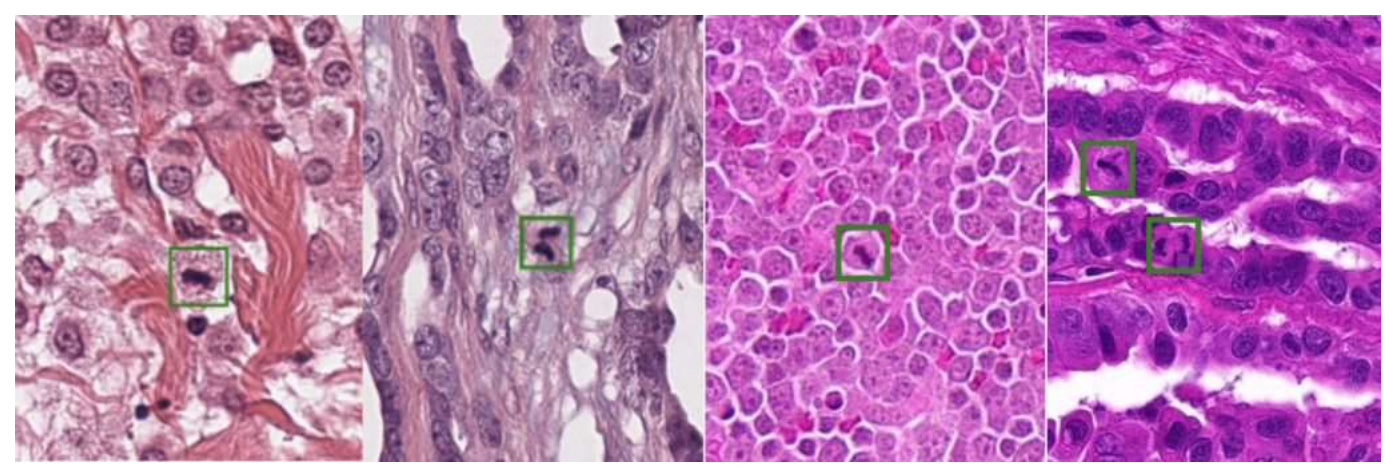

Note: Also includes differences in tissue processing, species, and scanners.

Trained on breast cancer (4 scanners) Trained on 6 tumor types Trained on 6 tumor types + adversarial Winner (augmentation+ensembling)

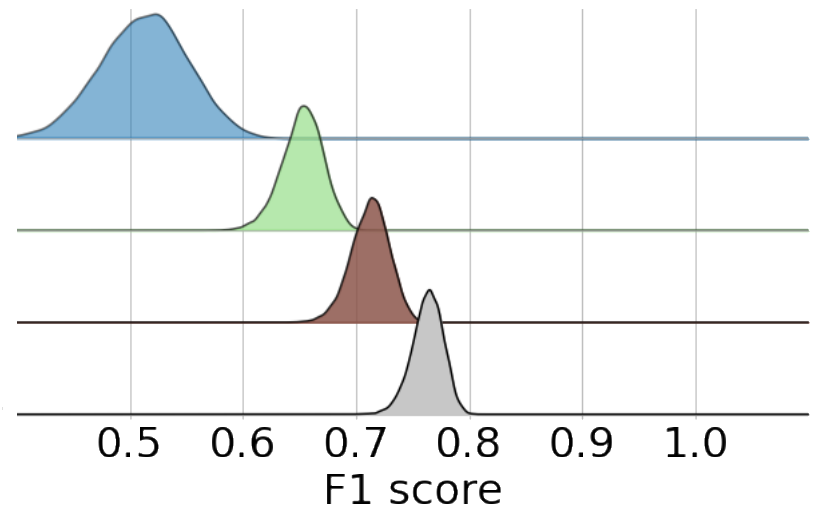

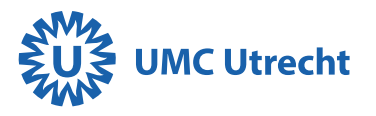

## Results MIDOG22

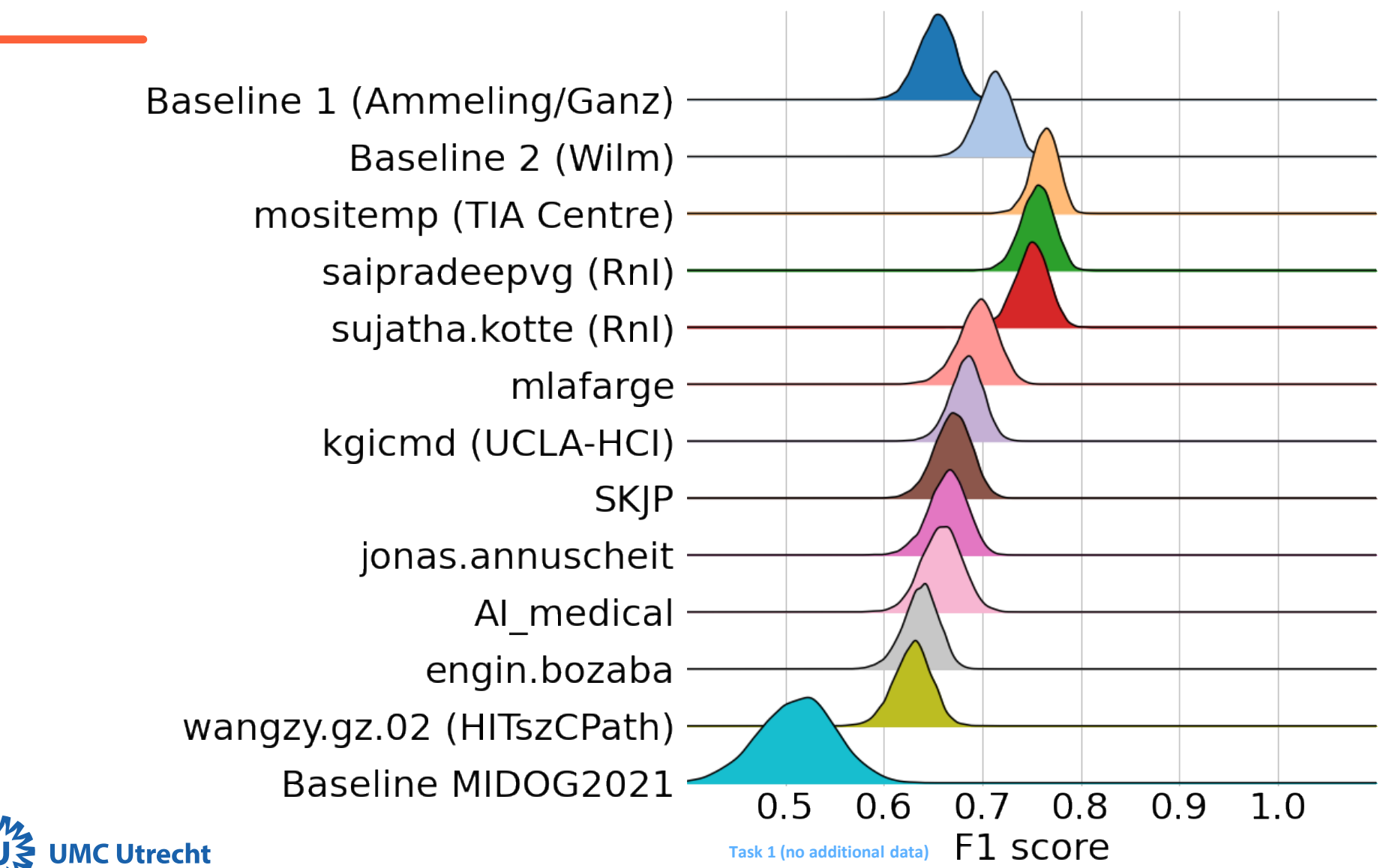

## Robustness on WSIs

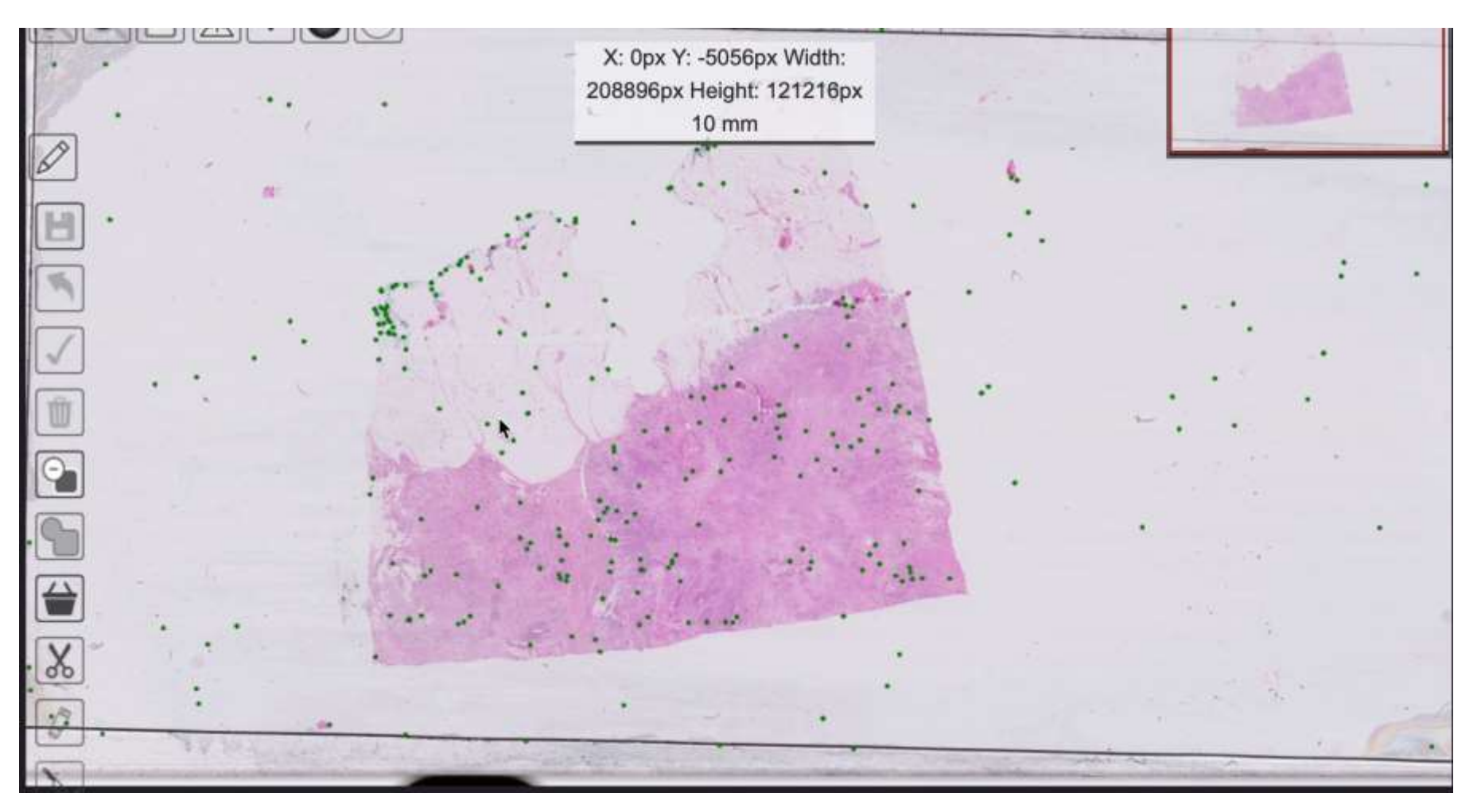

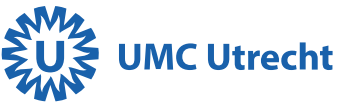

## Grand challenges can stimulate the production of nice models!

### And then?

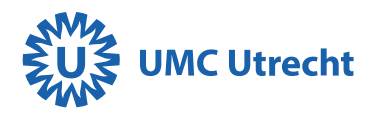

## Mitosis detector in clinical practice

teta actività initia: 5 extente in 2 den

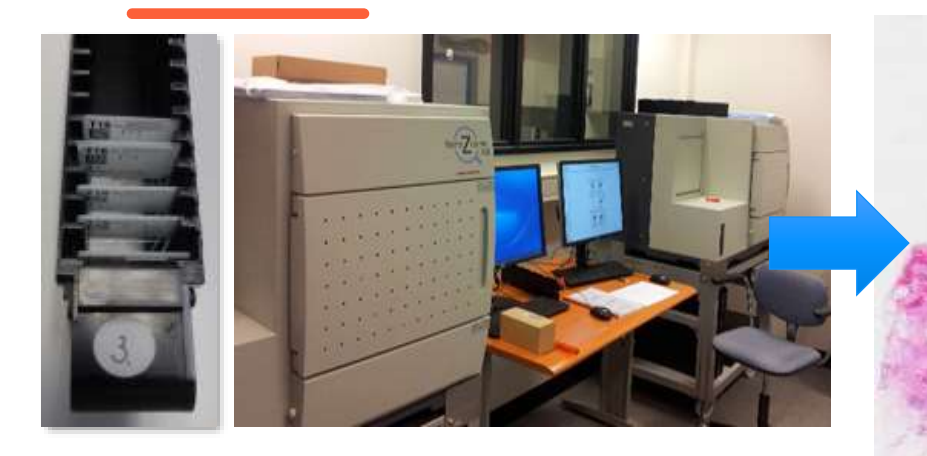

#### **Mitosis detector in clinical practice**

Machine learning models in PACS Pathology. Using PACS API we have implemented an AI model that can detect mitotic cells in breast cancer slides.

#### **Model in the background**

The model is monitoring all incoming scans. When a scan fits the criteria, a job is sent to the HPC to analyze that scan. Average time from scan to results: **7 min**

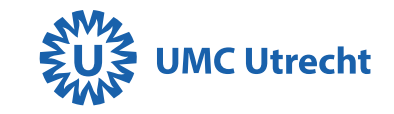

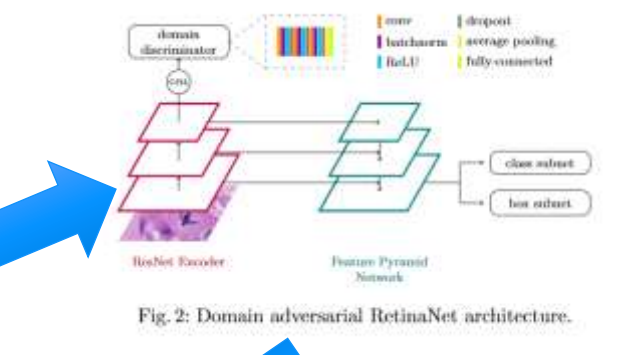

## Iceberg of AI implementation

### **AI in pathology**

- Improve reproducibility
- Quantitative diagnosis
- Specialist support
- Improve turnaround

### **AI result on screen**

Heatmaps, coordinates, annotated regions Structured reporting Case worklist prioritized

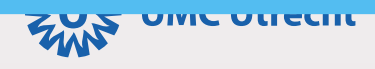

## Iceberg of AI implementation

### **AI in pathology**

- Improve reproducibility
- Quantitative diagnosis
- Specialist support
- Improve turnaround

### **Validation**

IVDR, MDR, ISO, Quality registry

### **Processes**

Model retraining, registry, Experiment registry AI model triggering, workflow, job scheduling

### **Hardware**

GPUs, CPUs, storage, databases to run AI models, save results Nvidia vs ASICs

### **AI result on screen**

Heatmaps, coordinates, annotated regions Structured reporting Case worklist prioritized

### **Design choices**

Workflow or user initiated? Heatmap or coordinates?

### **Software**

Code repositories, integrations with various LIMS

### **Platform choice**

Tensorflow, PyTorch, MXnet Tensorflow serving, NVIDIA Triton Inference Server, Ray [Serve], Docker, Kubernetes

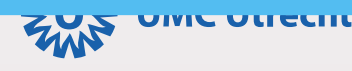

## Validating for clinical use

- Performance in clinical setting?
- IVDR or MDR?
- Safety?

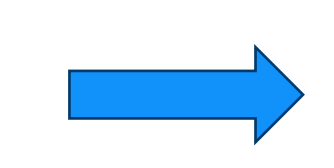

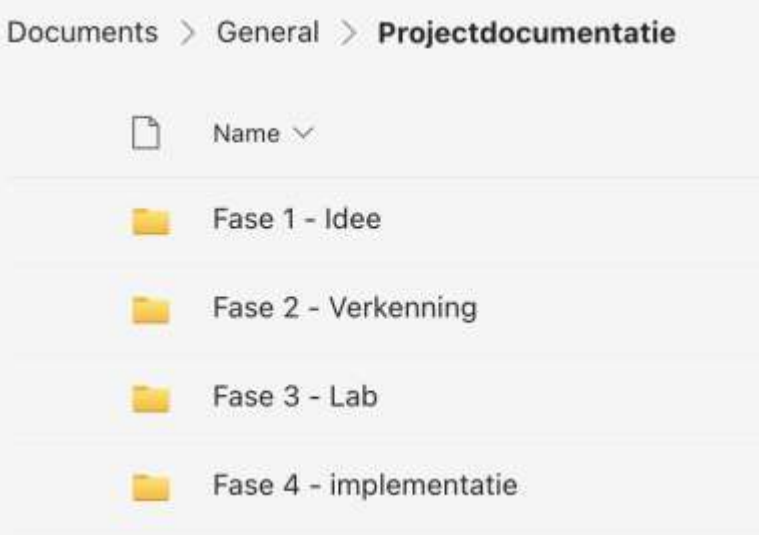

Validation dossier

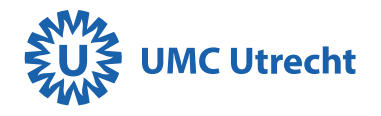

## Validating for clinical use

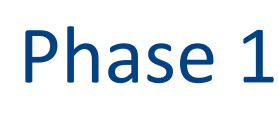

Classification medical device/software Business case

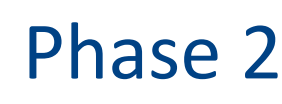

Data report Model acceptation criteria AI impact assessment **Software** development according to quality

system

Product development Architecture diagram Risk assessment End user engagement 1st Pilot

Phase 3

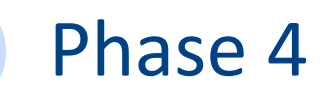

2nd pilot **Technical** implementation

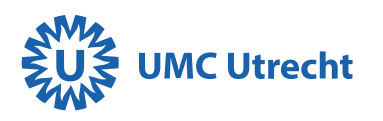

## Internal Validation

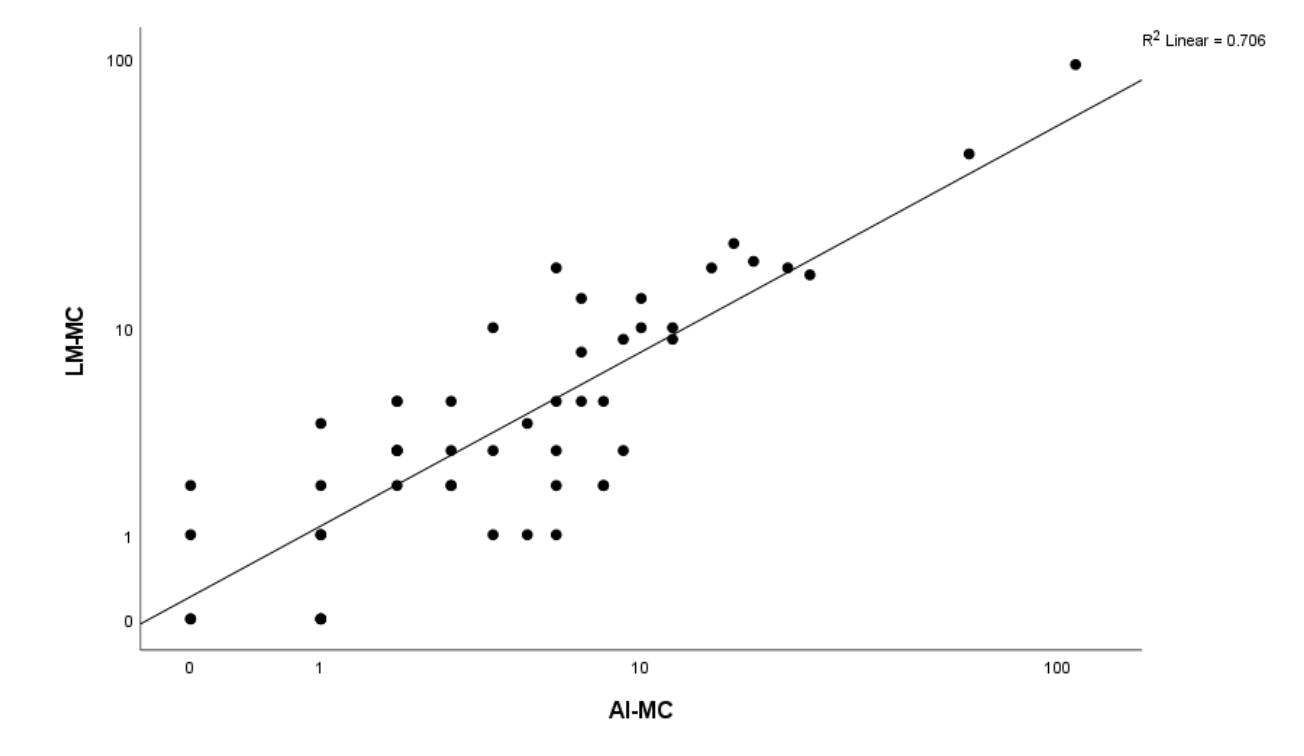

- Compare it to current standard
- Use multiple observers

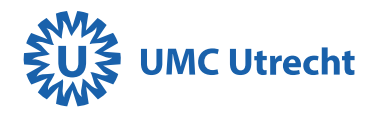

## Bonus validation

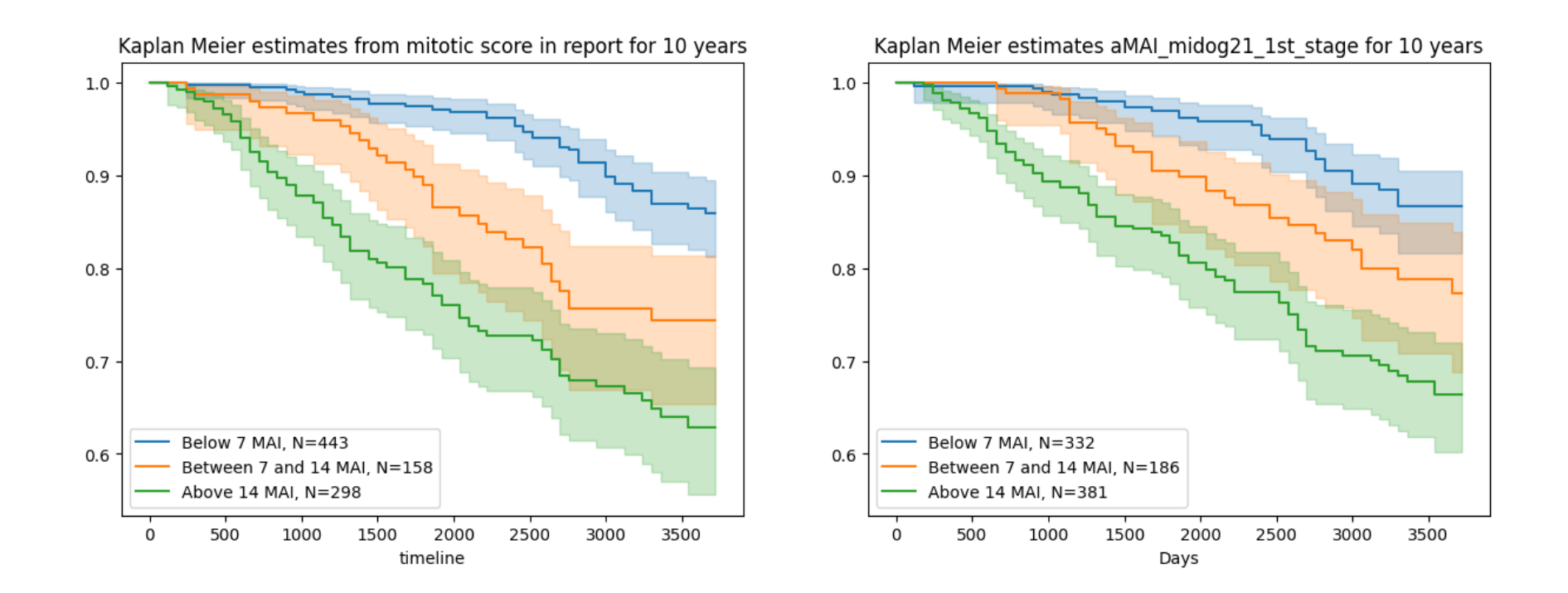

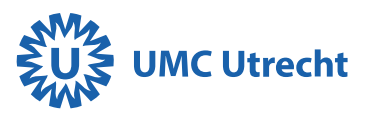

## Workflow of mitotic detector in production

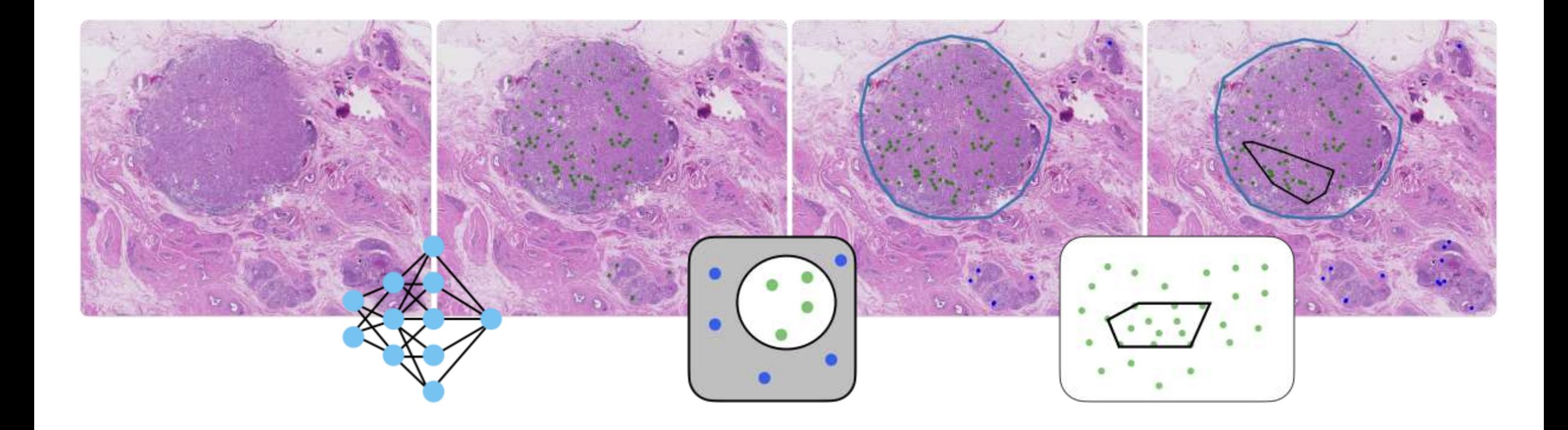

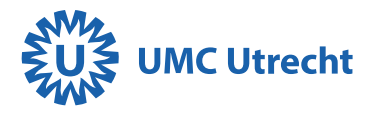

## Automatic area selection - aMAI

To find the MAI area, we developed an algorithm that can find a fixed area of 2mm<sup>2</sup> with the most mitosis. Sounds simple but it is surprisingly difficult.

Most published research relies on fixed shapes (rectangles, circles etc)

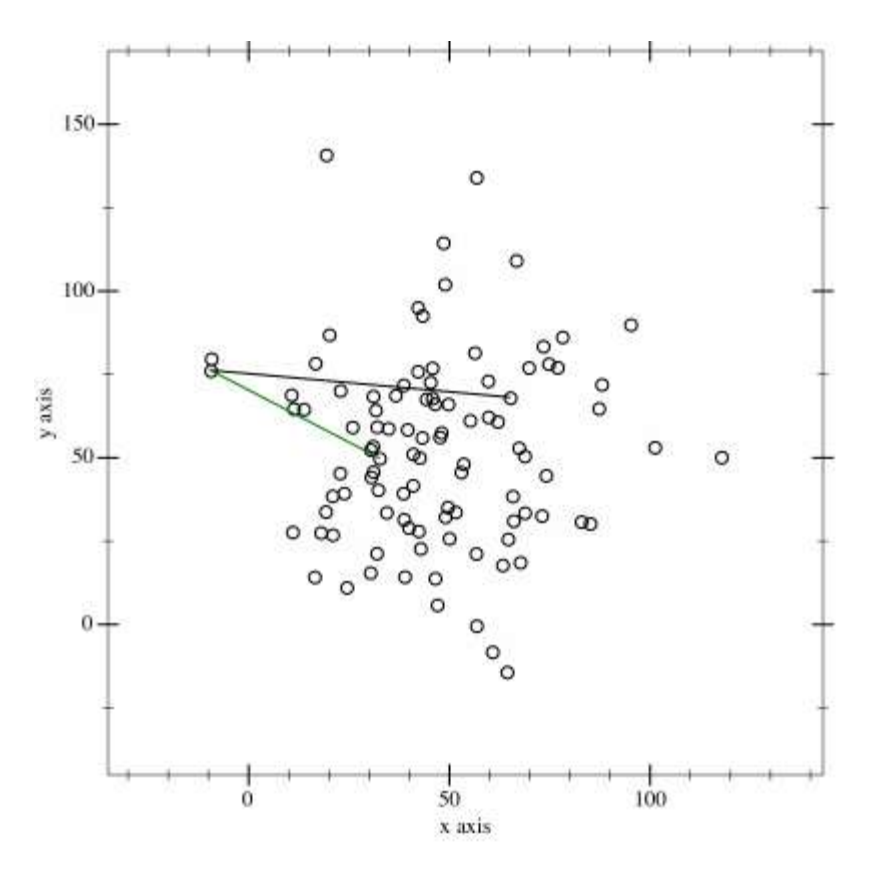

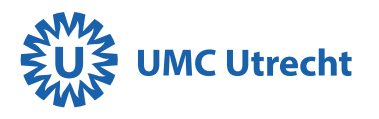

## Detector in action

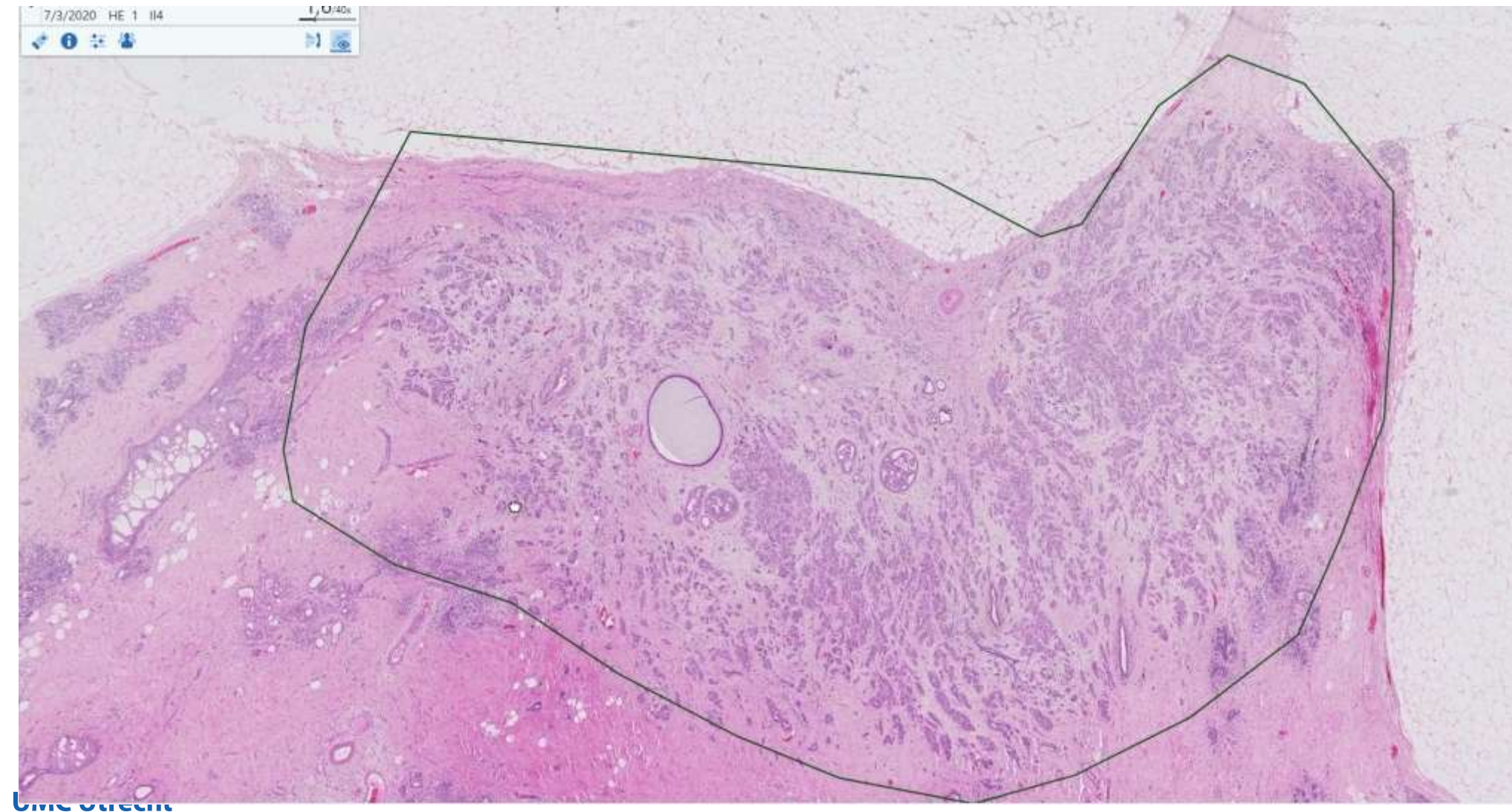

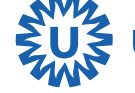

## PACS integration

- **Runs in background – results waiting for pathologist**
- **Goal – analysis <10'**
- **Pathologist can correct the output – ultimately**

**responsible**

- **MongoDB running in the background**
- **Capturing all results + delta**
- **Model degradation monitoring**
- **Service monitoring**

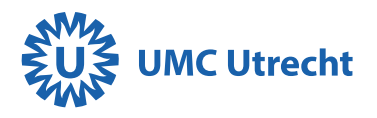

## Future planning

- **Expand from breast only - to generic mitosis detection**
- **Improve model based on analyzed cases**
- **Add different metrics/improve diagnostic standards – (mitosis per 1000 cells instead of area)**
- **Add more classification options (atypical vs typical)**

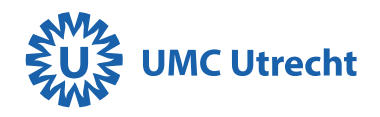

## Thank you for your attention!

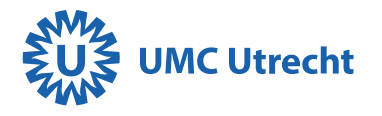